# **Open Mobile 2.4 for Android Release Notes**

### **V E R S I O N 1 . 0 , JUNE 2 0 1 2**

These release notes contain the latest news and information about Open Mobile 2.4.

#### **New Features**

Open Mobile 2.4 includes the following new features:

- **Enhanced 3G Offload:** Previously, Open Mobile supported offload from cellular networks to Wi-Fi, **College** reducing user expenses. Open Mobile now supports offload from any 3G network to local Wi-Fi hotspots.
- **Profile Finder:** Once a profile has been designated as a Favorite (default) for Android, the user may enter any of your company's valid Profile IDs (for any platform) and the client will be successfully activated with the Android Favorite profile.
- **Provisioning API:** The new provisioning API enables third-party apps to be created for devices to pass activation and configuration parameters to Open Mobile automatically.
- **Android 4.0 (Ice Cream Sandwich) Support:** Open Mobile now supports Android OS 4.0 (Ice Cream Sandwich).
- **Improved Log File:** The Open Mobile log now includes OS version, Open Mobile version, device manufacturer, and device model information.

### **Technical Requirements**

Using Open Mobile requires the following:

- A Wi-Fi capable device running Android OS 2.2 or later, including Android OS 4.0.
- **A screen with HVGA or higher resolution.**
- **The app can be distributed through the Android Market, private market, web sites, or email.**
- Users need an iPass account in order for the service to function. In addition, the user must be connected to the Internet (by Wi-Fi or 3G network) to activate Open Mobile.

#### **Supported Languages**

iPass Open Mobile 2.4 is available in English, Simplified Chinese, Traditional Chinese, Dutch, French, German, Italian, Japanese, Korean, Spanish, and Thai.

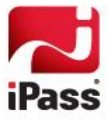

# **Resolved Issues**

This release of Open Mobile 2.4 resolves the following issues:

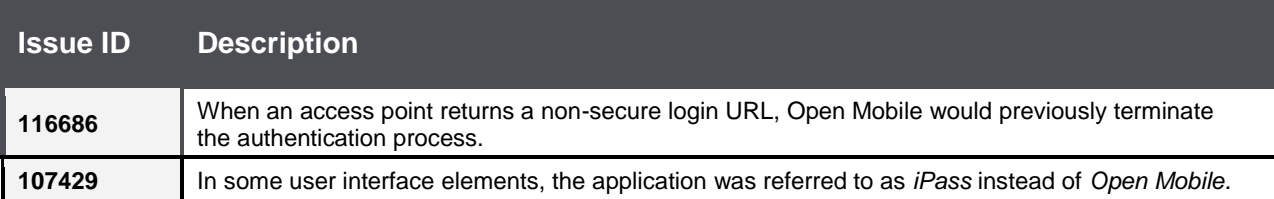

# **Known Limitations**

The following limitations are known for Open Mobile 2.4:

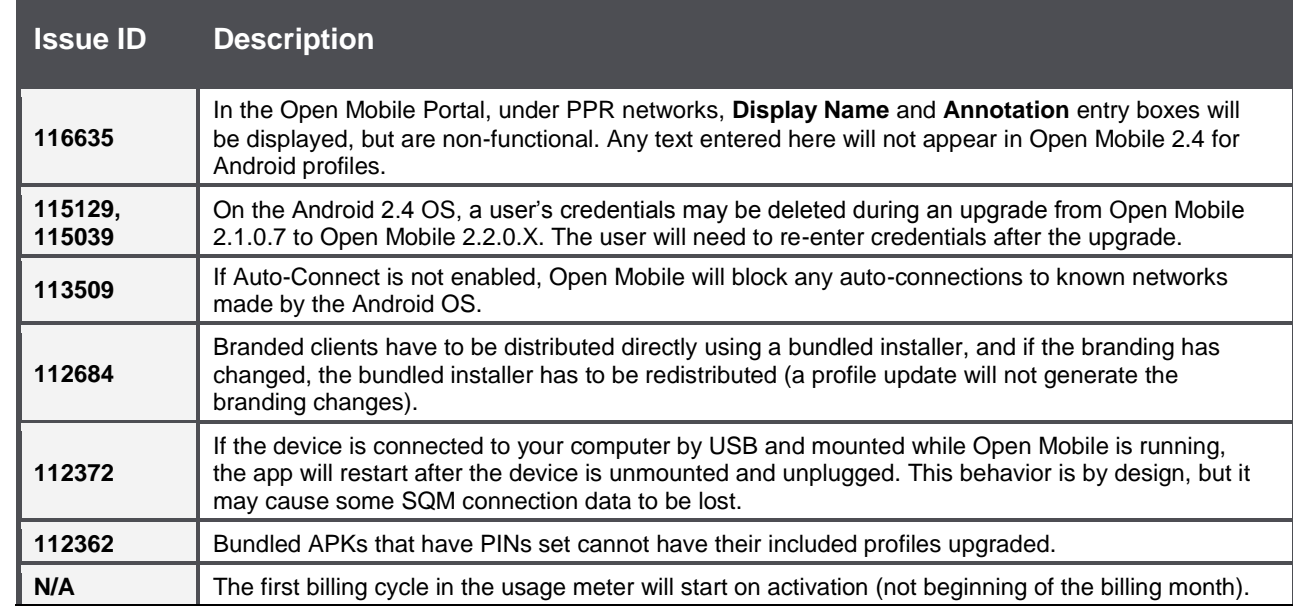

### **Known Issues**

The following issues are known for Open Mobile 2.4:

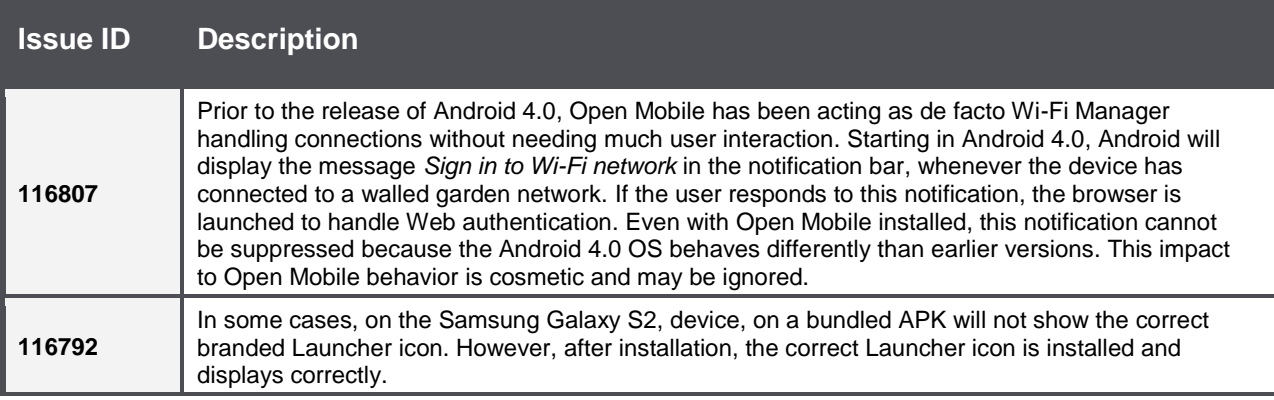

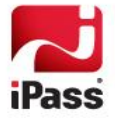

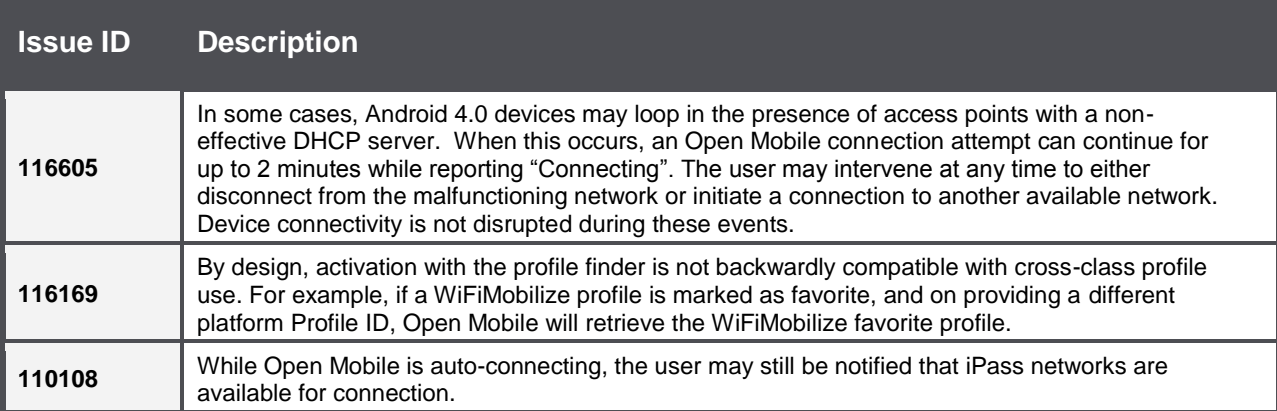

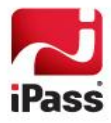

#### *Copyright 2012, iPass Inc. All rights reserved.*

#### *Trademarks*

*iPass, iPassConnect, ExpressConnect, iPassNet, RoamServer, NetServer, iPass Mobile Office, DeviceID, EPM, iSEEL, iPass Alliance, Open Mobile, and the iPass logo are trademarks of iPass Inc.* 

*All other brand or product names are trademarks or registered trademarks of their respective companies.* 

#### *Warranty*

*No part of this document may be reproduced, disclosed, electronically distributed, or used without the prior consent of the copyright holder.* 

*Use of the software and documentation is governed by the terms and conditions of the iPass Corporate Remote Access Agreement, or Channel Partner Reseller Agreement.*

*Information in this document is subject to change without notice.* 

*Every effort has been made to use fictional companies and locations in this document. Any actual company names or locations are strictly coincidental and do not constitute endorsement.*

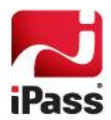